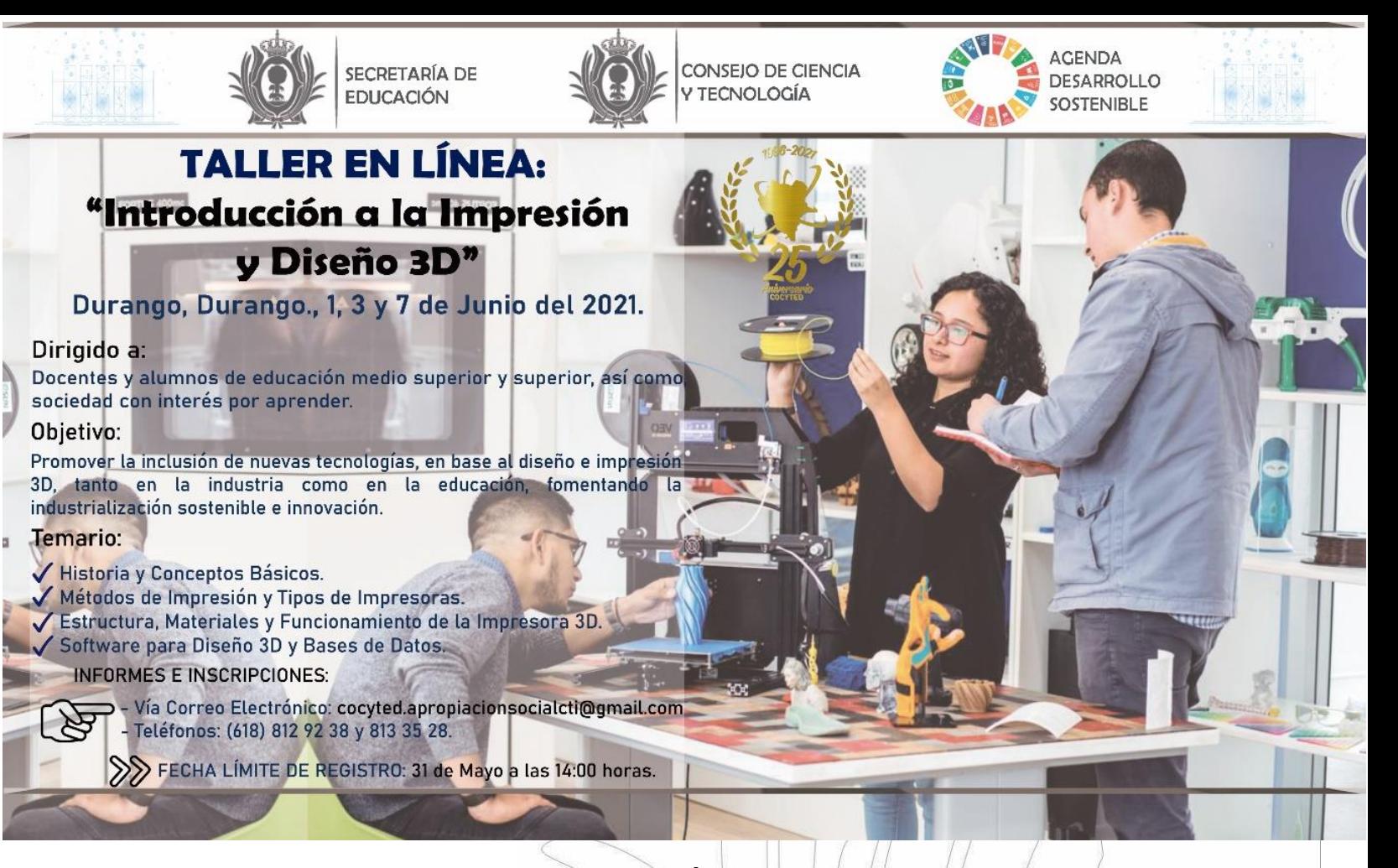

**EL CONSEJO DE CIENCIA Y TECNOLOGÍA DEL ESTADO DE DURANGO, INVITA A DOCENTES Y ALUMNOS DE NIVEL MEDIO SUPERIOR Y SUPERIOR, DE ESCUELAS PÚBLICAS Y PRIVADAS EN EL ESTADO DE DURANGO, ASÍ COMO, SOCIEDAD CON INTERÉS POR APRENDER, A PARTICIPAR EN ELTALLER:**

# *"INTRODUCCIÓN AL DISEÑO E IMPRESIÓN 3D"*

**Con el objetivo:** Promover la inclusión de nuevas tecnologías, en base al diseño e impresión 3D, tanto en la industria como en la educación, fomentando la industrialización sostenible e innovación.

De igual manera, el taller se alinea a los Objetivos para el Desarrollo Sostenible, específicamente, el número 9: "Industria, Innovación e Infraestructura" con la meta: Mantente al corriente de las últimas tecnologías y la innovación.

**Justificación:** La impresión 3D es una herramienta que nos permite crear objetos de diversa índole, con el apoyo de programas de diseño en tercera dimensión. Gracias a su accesibilidad, bajo costo y facilidad de diseño de objetos mediante software, se han vuelto

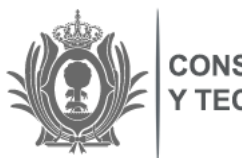

#### **ONSEJO DE CIENCIA** Y TECNOLOGÍA

más relevantes en la creación de prototipos en áreas como: Educación, salud, arquitectura, proyectos de investigación, entre otros.

# **El taller contará con el siguiente contenido:**

- **1. Historia y Conceptos Básicos de la Impresión 3D.**
	- $\ddotplus$  Invención y desarrollo de la impresión 3D, desde su inventor hasta la era actual.
	- ↓ Usos de la impresión 3D en la actualidad: cotidianamente e industrialmente.
	- ↓ ¿Qué es un objeto 3D?, ¿Qué es una impresora 3D?, coordenadas (plano cartesiano).
- **2. Métodos de Impresión y Tipos de Impresoras.**
	- Confinamiento, por vaciado, por inyección y fotopolimerización.
- **3. Estructura, Materiales y Funcionamiento de la Impresora 3D.**
	- $\ddot{\phantom{1}}$  Elementos que conforman una impresora y herramientas.
	- $\ddot{\bullet}$  Tipos de polímeros.
	- **+** Programas y aplicaciones utilizadas para la impresión.
- **4. Software para Diseño de Objetos 3D y Bases de Datos con Diseños.**
	- $\downarrow$  Paint 3D.
	- $\ddotplus$  Solid Works.
	- $\leftarrow$  Tinkercad.
	- $\ddot{\phantom{1}}$  Thingsverse.

Producto a entregar para acreditar el taller: Diseño en archivo .stl

#### **Bases**

El taller, así como todas las actividades, para mayor comodidad y seguridad de los participantes serán en línea, a través del sistema de videoconferencia, el cual, se llevará a cabo los días **martes 1, jueves 3 y lunes 7 de junio en un horario de 10:00 a 13:00 horas.**

Se otorgarán 1 día para cada módulo, donde el participante realizará a cabo las tareas correspondientes para que pueda acreditar el taller, los instructores estarán disponibles en un horario de 9:00 a 16:00 horas, para resolver dudas o hacer revisiones, los días miércoles

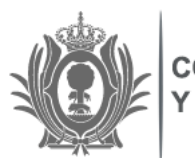

**ONSEJO DE CIENCIA TECNOLOGÍA** 

2 y viernes 4 de junio. Teniendo hasta el día martes 8 de junio para entregar todas las actividades para su revisión y pueda acreditarse el taller.

## **Recomendaciones**

Respecto a los participantes:

- 1. Ser puntual, mínimo 10 minutos antes de iniciar la sesión.
- 2. Silenciar el micrófono de la computadora / laptop y poner su teléfono celular en modo vibrador o silencio, a fin de que no sea inoportuno durante el desarrollo de las actividades.
- 3. Todas las dudas o comentarios se harán durante el chat del sistema, en el cual, habrá un moderador tomando nota y haciéndolas llegar al tallerista, de igual modo, al momento de enviar un mensaje, se pide que sea de forma completa y no mensajes por partes.
- 4. Al final de cada tema se otorgará 10 minutos para preguntas y respuestas.
- 5. Utilizar en todo momento un lenguaje claro y amable. Evitar el envío de información AJENA AL TEMA del taller, que no sea del interés o referente al mismo, o que no esté relacionada con las actividades.
- 6. Al inicio se pedirá que por favor, proporcionen su nombre completo e institución donde nos acompañan, esto para tomar asistencia y tener un control de los participantes.
- 7. Estar presente en toda la sesión virtual.

## **Requisitos de aprobación y registro**

El taller tendrá una duración de 15 horas (3 sesiones de 3 horas virtuales y 6 horas de trabajo en casa) con un aproximado de 50 participantes por taller. Se deberá cumplir con el 80% de asistencia y entregar en tiempo y forma los ejercicios y actividades que soliciten los ponentes.

Al final, a cada participante se le otorgará una constancia, siempre y cuando cumpla con los requisitos antes mencionados y estará a reserva del visto bueno, de los instructores del curso.

Mencionar que el taller, es totalmente gratuito, y la capacidad en la plataforma es limitada, por lo que hay que confirmar asistencia. Para informes e inscripciones, favor de comunicarse a los teléfonos (618) 813 35 28 y 812 92 38, con el Ing. Jorge Cantellano ó al correo electrónico **[cocyted.apropiacionsocialcti@gmail.com](mailto:cocyted.apropiacionsocialcti@gmail.com)**,

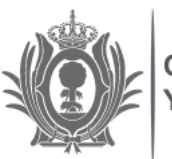

**CONSEJO DE CIENCIA Y TECNOLOGÍA** 

donde proporcionará los siguientes datos: Nombre completo, institución de adscripción, email y municipio, hasta el **lunes 31 de mayo a las 14:00 horas.**

**\*Nota: Una vez confirmado el registro, a más tardar el lunes 31 de mayo, se estaría enviando el enlace para la videoconferencia.**

**No se aceptarán registros después de la fecha y hora señaladas.**

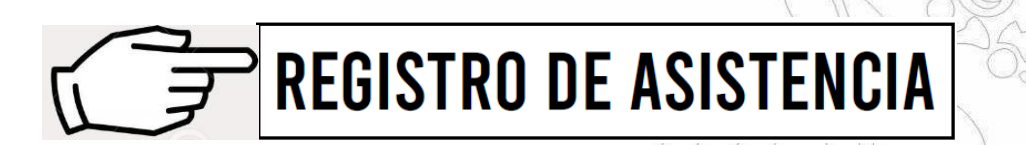